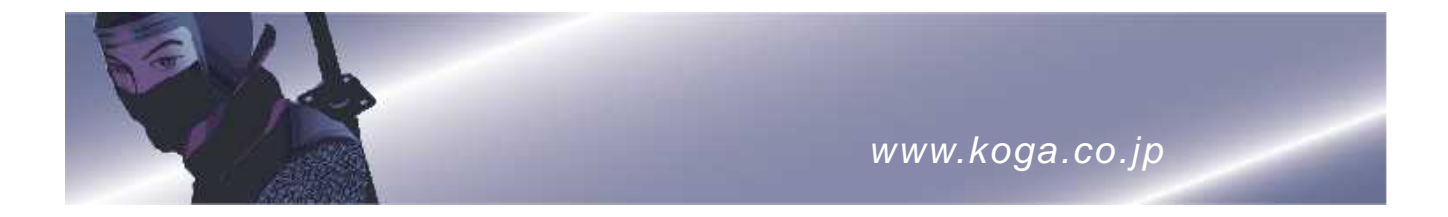

KG-2009

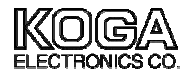

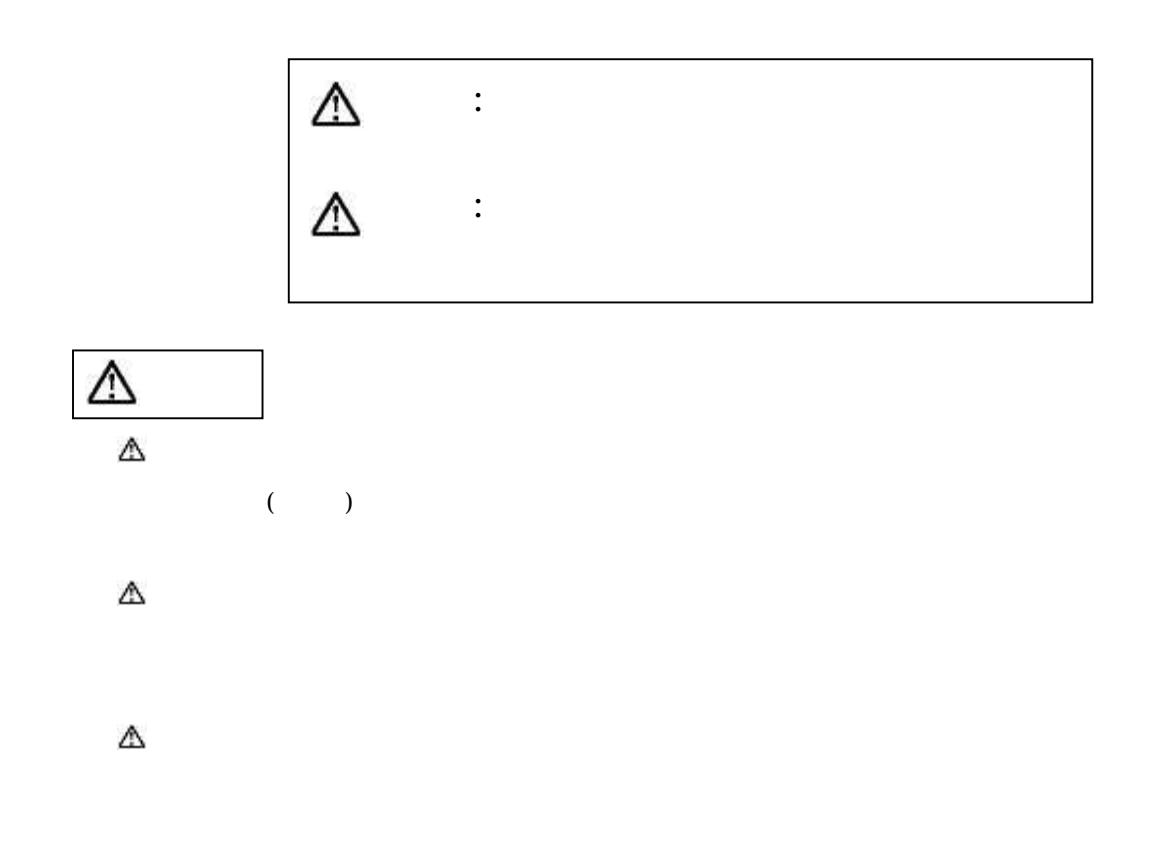

Δ

Δ

- Δ
- Δ  $($
- Δ **OFF**
- OFF ON
- Δ  $($  )
- Δ
- Δ
- Δ
	-

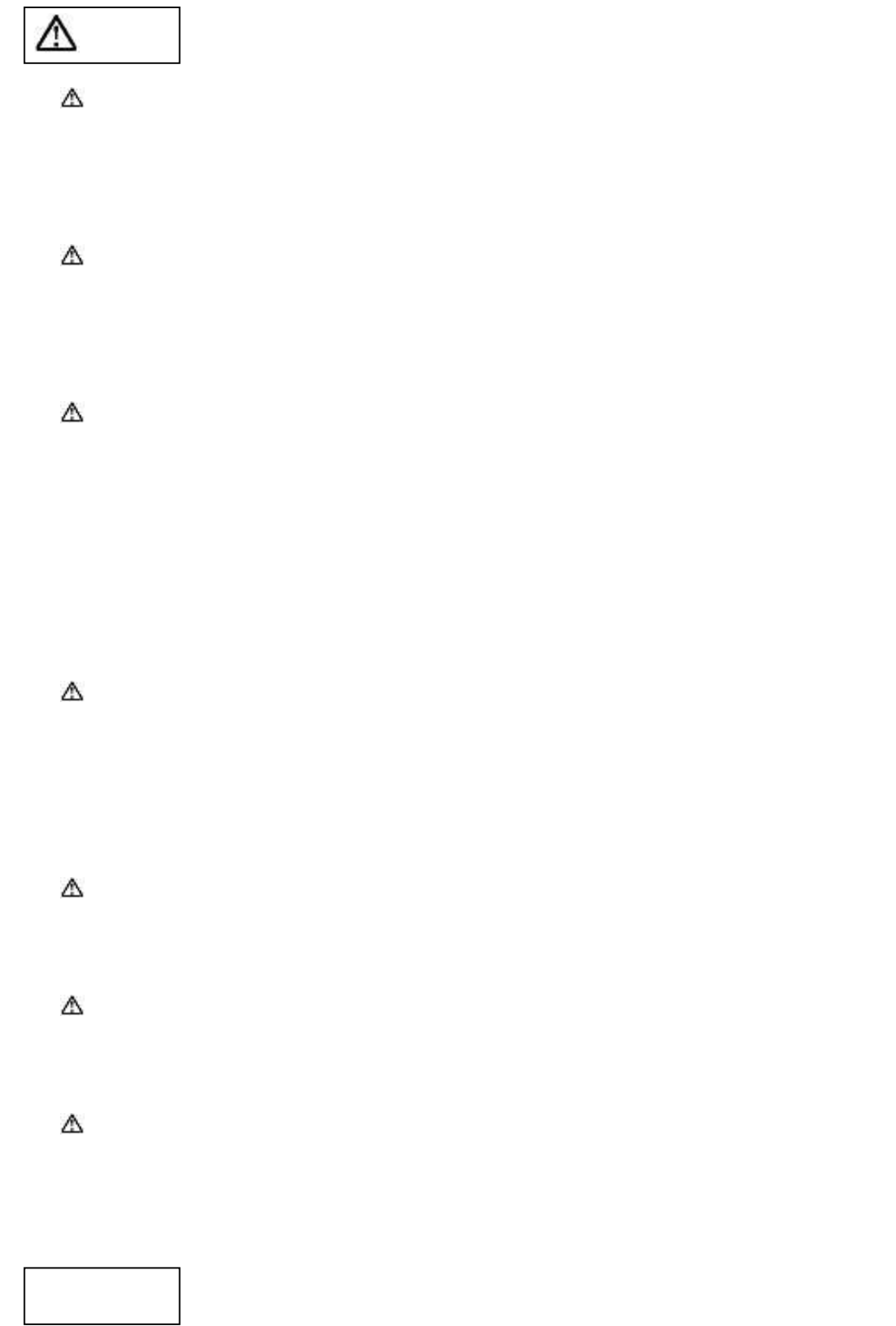

 $\overline{a}$ 

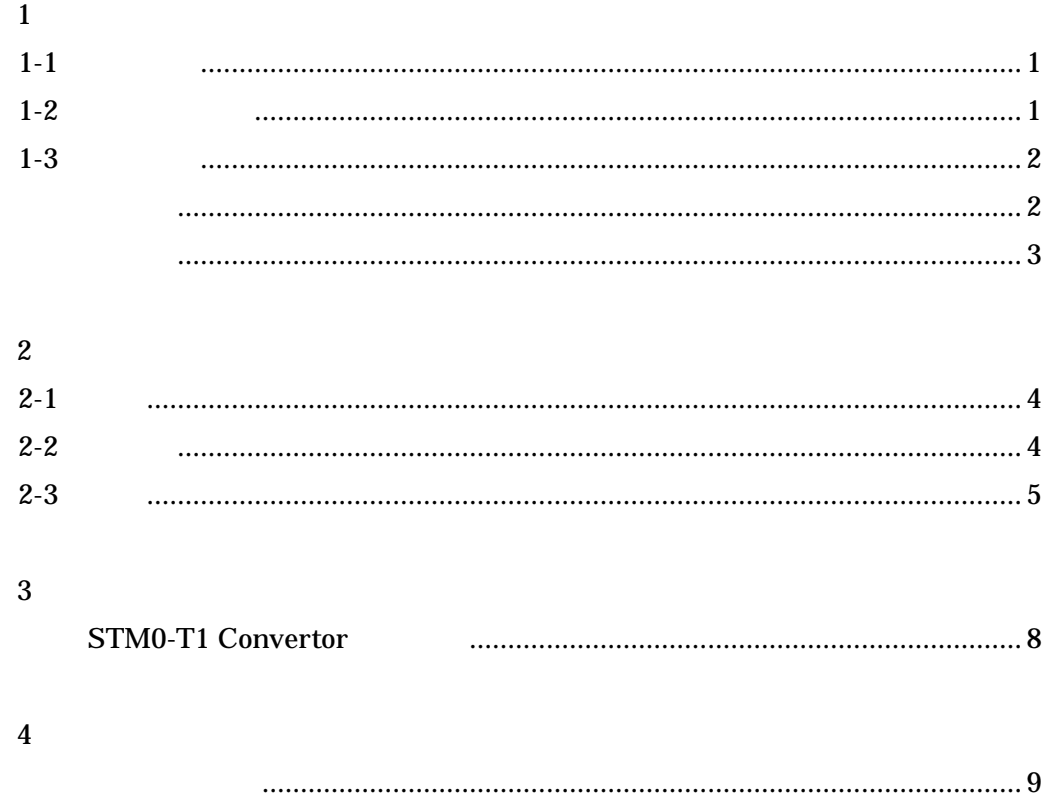

1-1

1-2

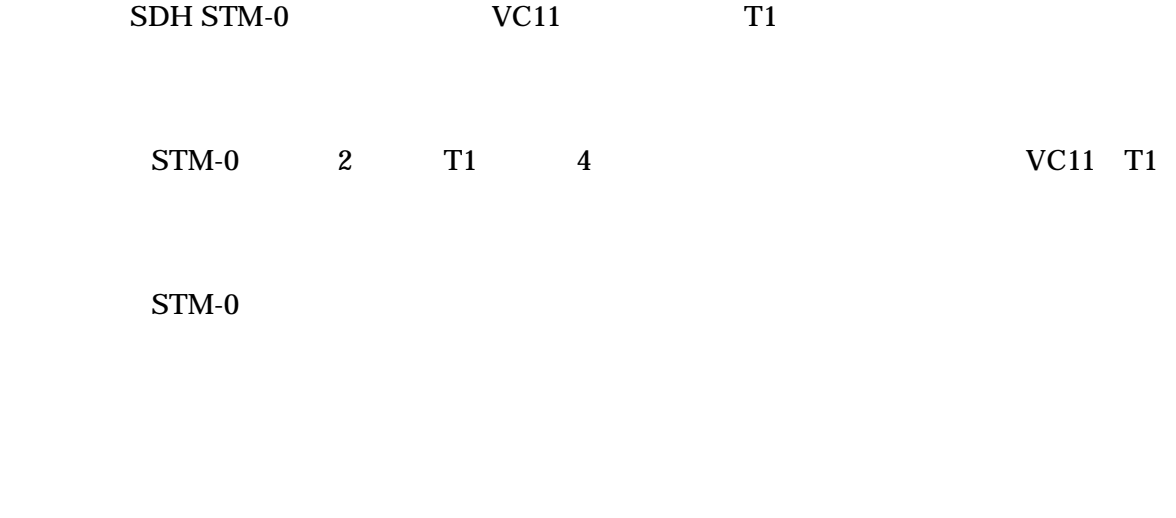

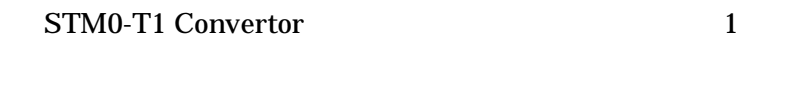

 $[$ 

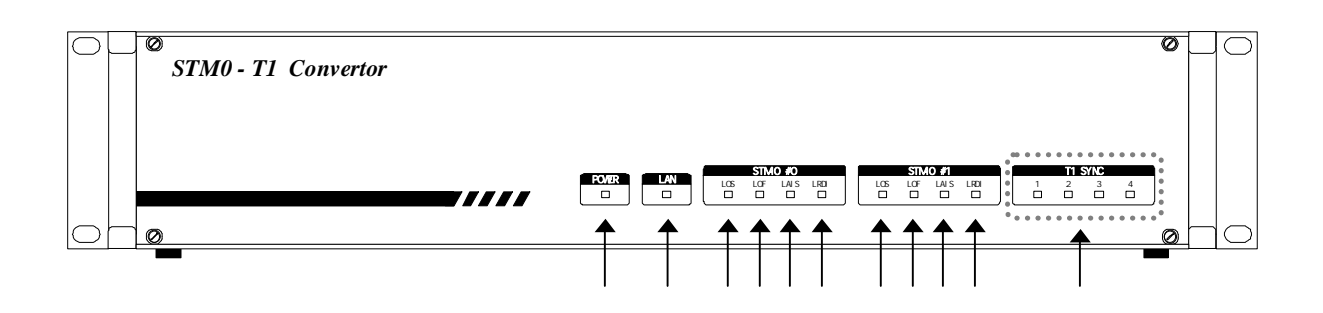

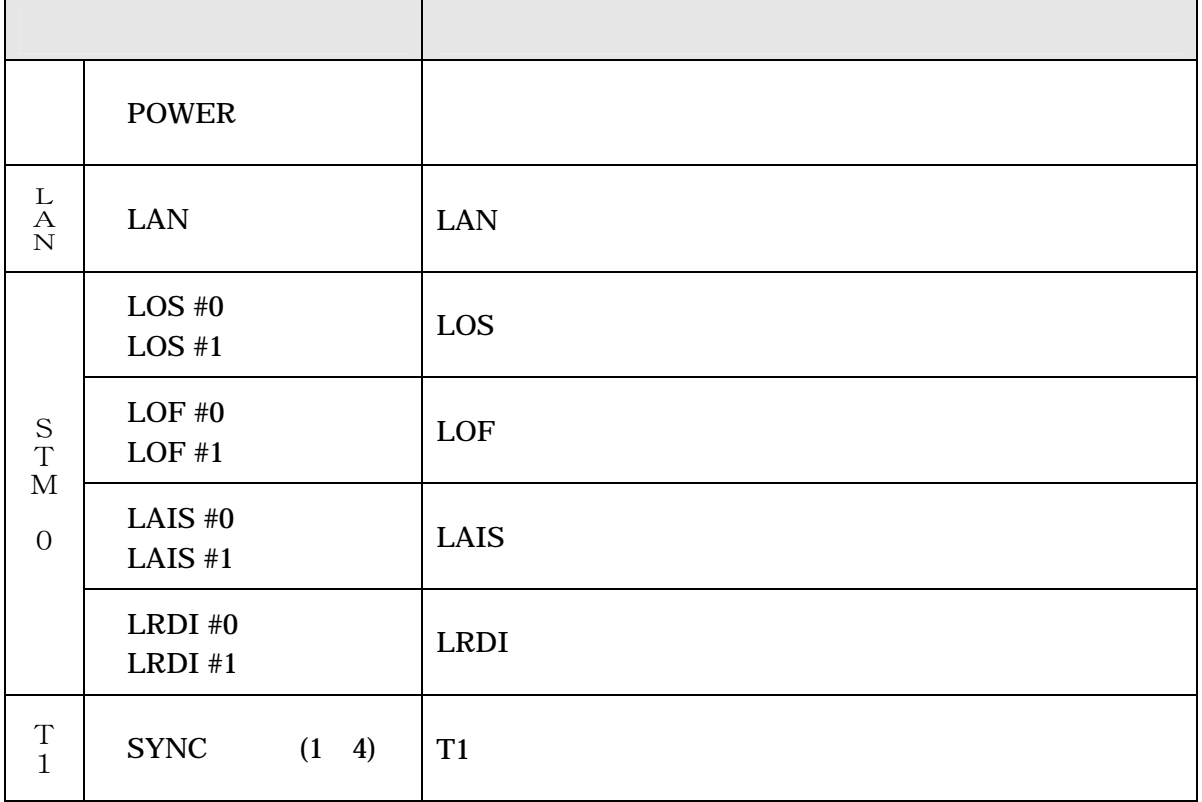

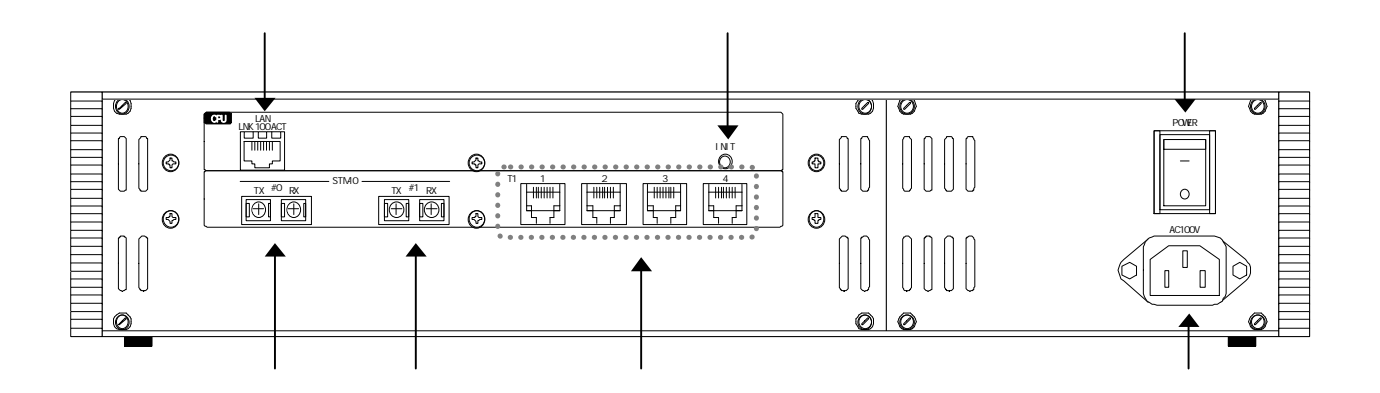

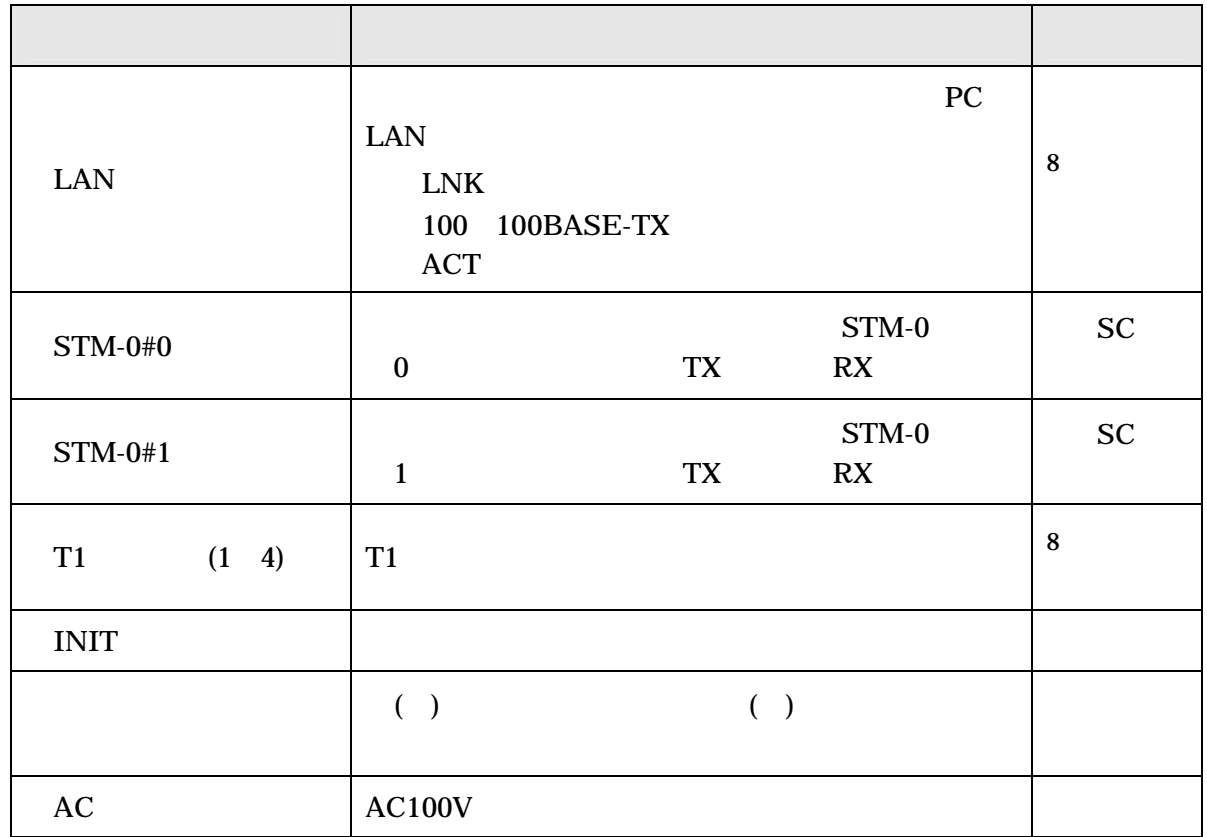

2-1

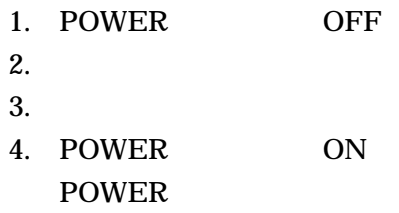

2-2

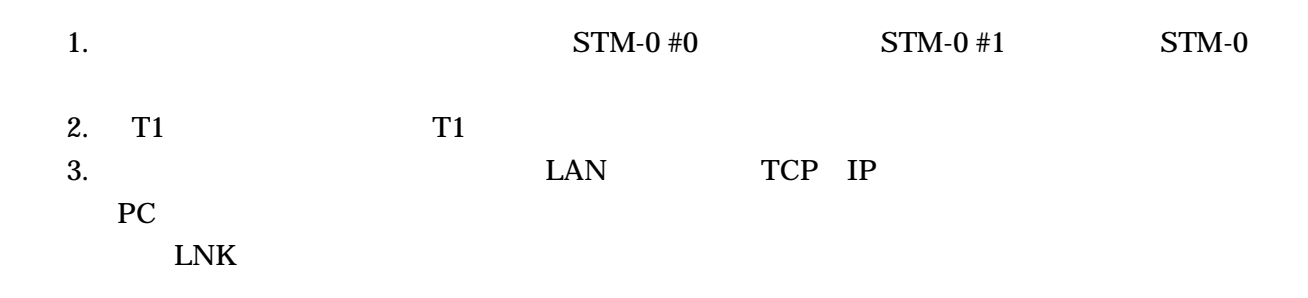

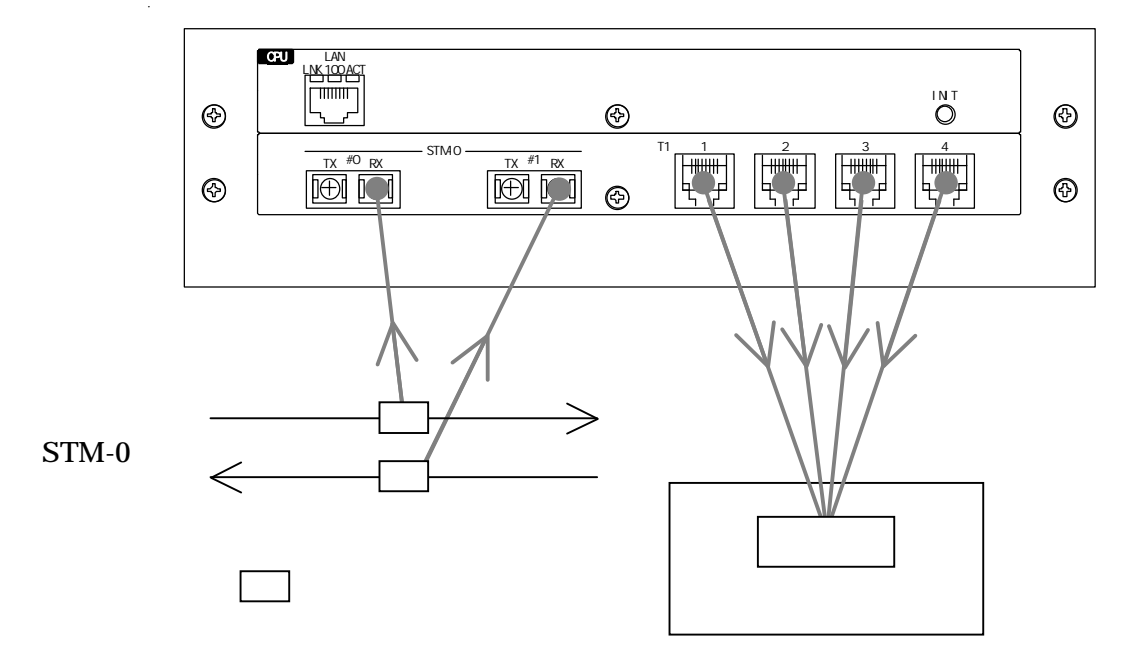

Internet Explorer Netscape IP

# 1. Web http://192.168.0.1

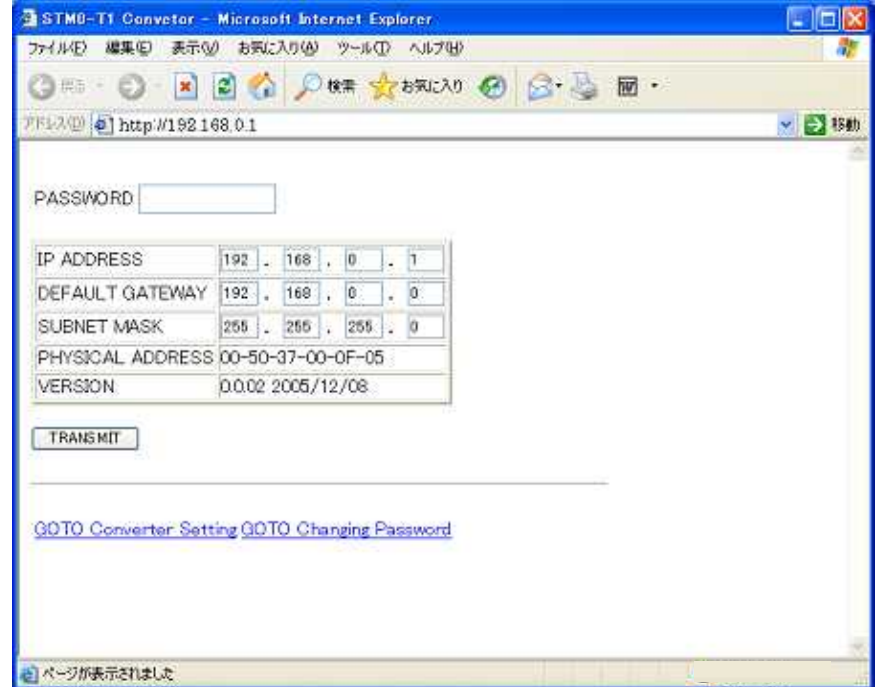

2.

# GO TO Changing Password

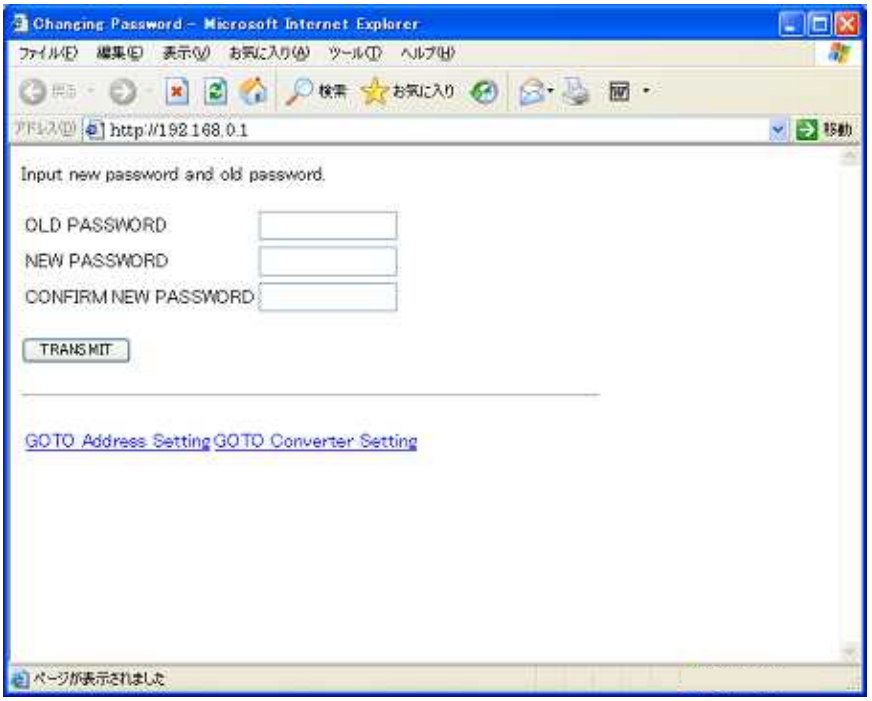

stm0t1

# 3. GO TO Address Setting PASSWORD

IP TRANSMIT

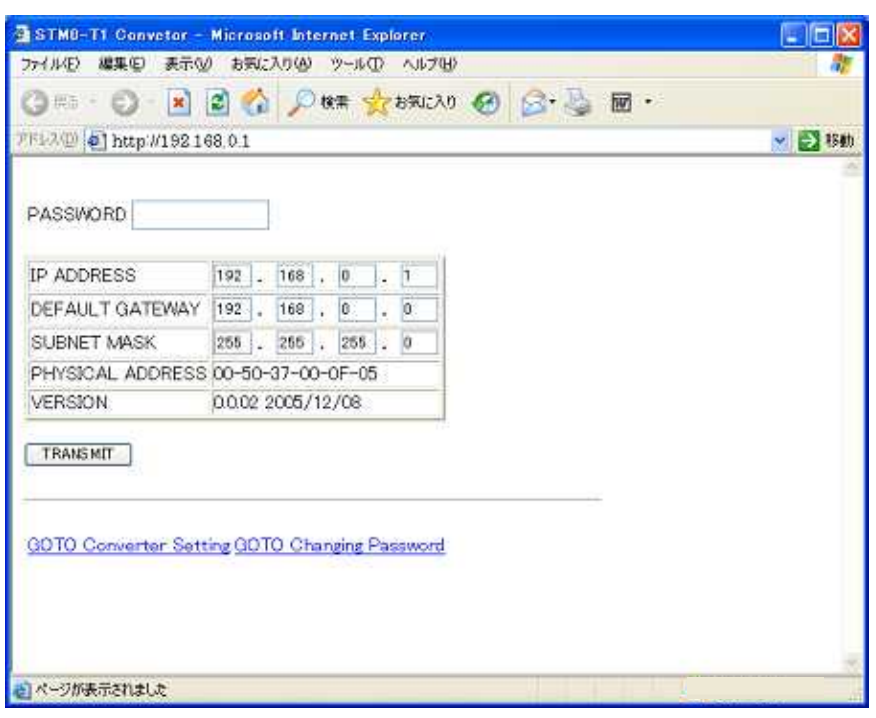

- 1. 2. INIT 3. IP 192.168.0.1 stm0t1
- 4.

GO TO Converter Setting

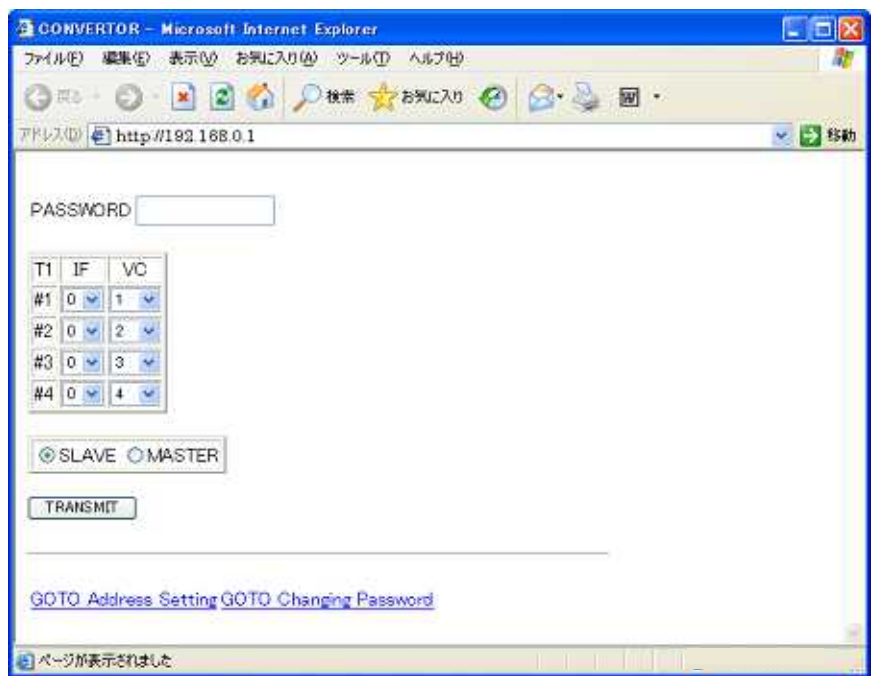

PASSWORD

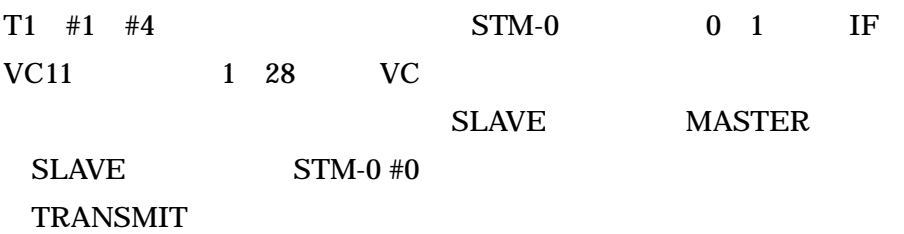

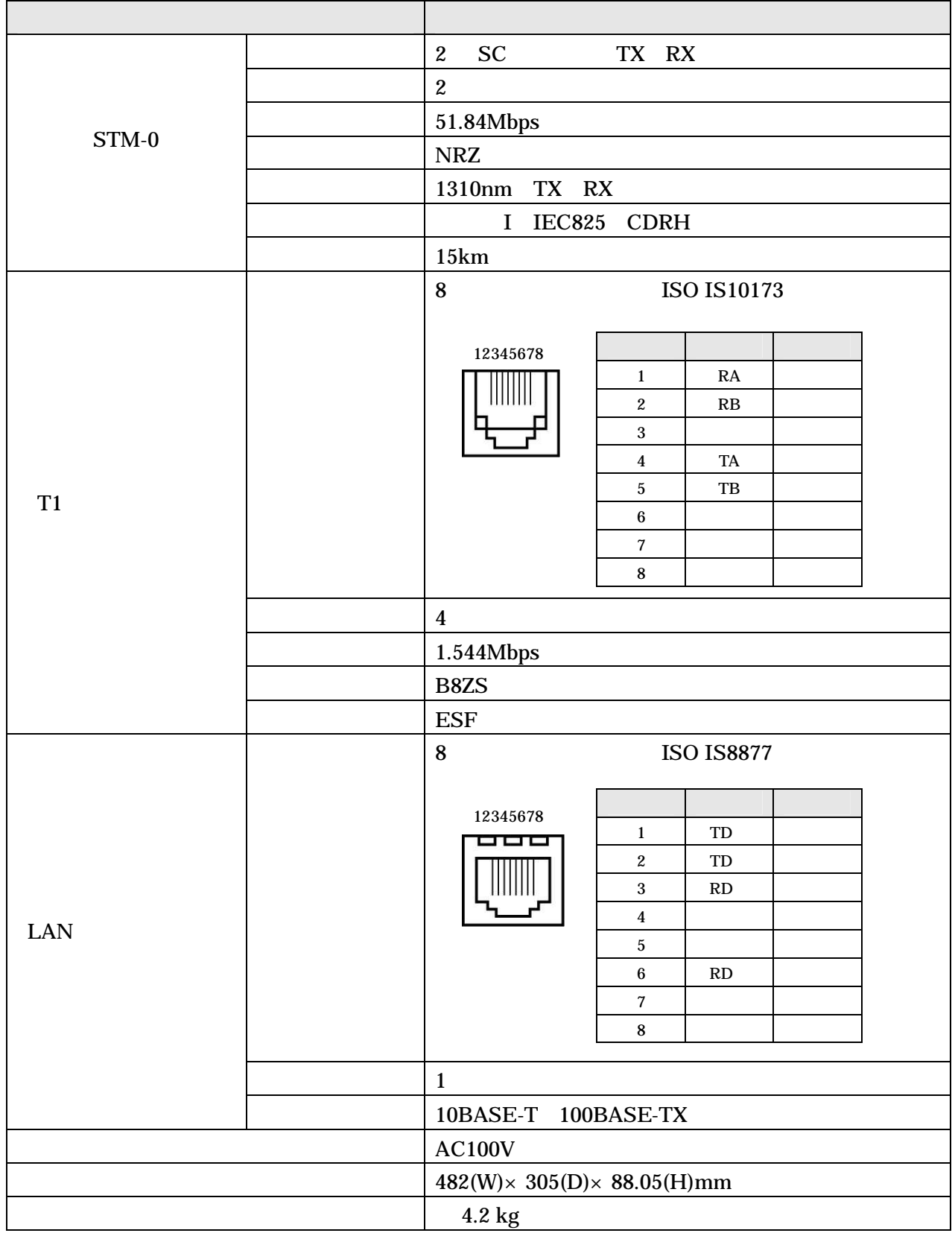

![](_page_14_Picture_79.jpeg)

# 4.

This warranty is valid only in Japan.

5.

# 6.

![](_page_14_Picture_80.jpeg)

![](_page_15_Picture_0.jpeg)

http://www.koga.co.jp

![](_page_15_Picture_2.jpeg)